## **FALTU NG**

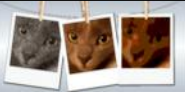

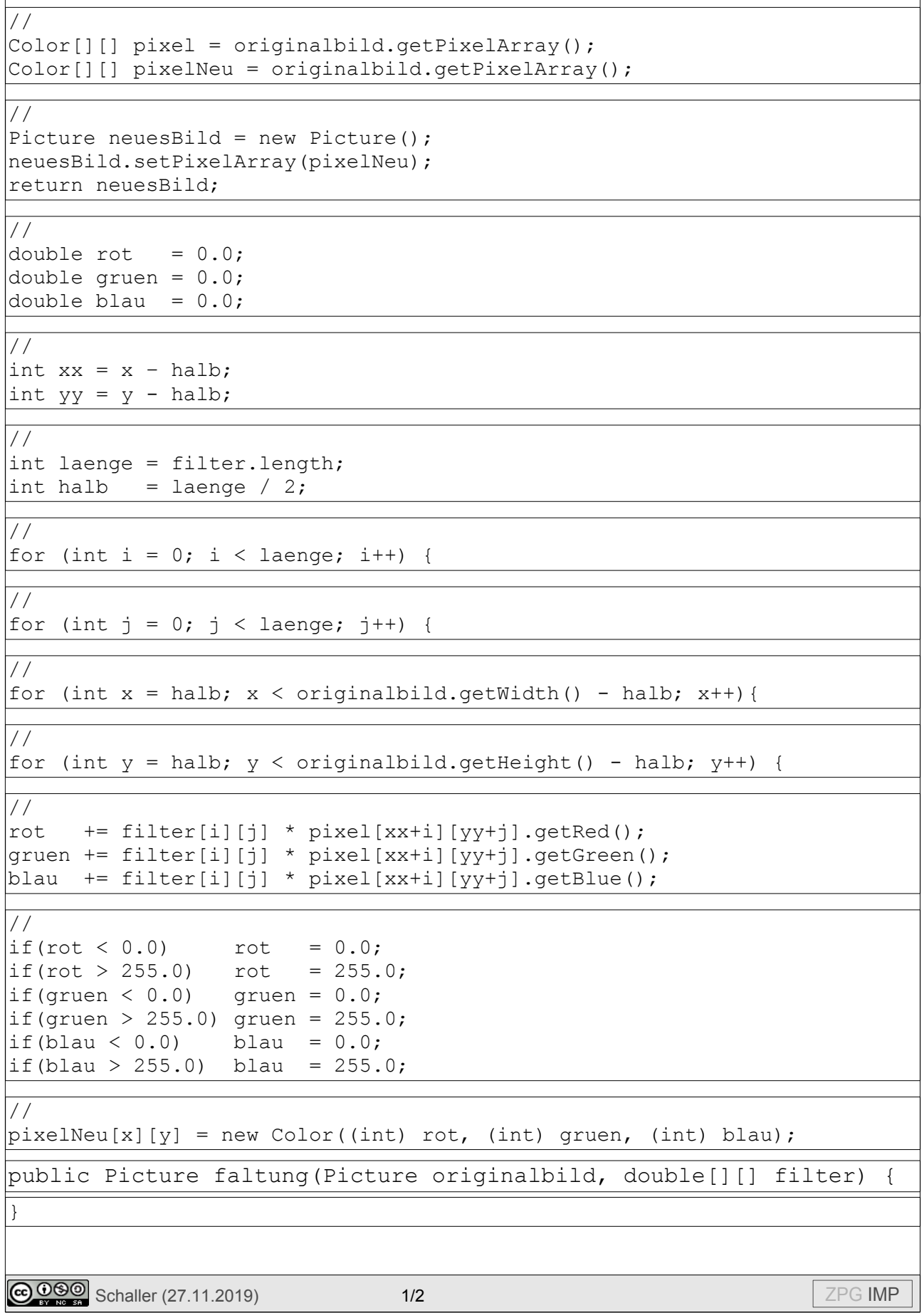

## **FALTU NG**

}

}

}

}

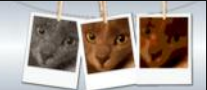